# Kit d'installation Pour sages-femmes libérales

Guide pratique et aspects concrets

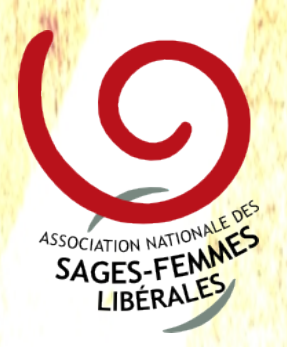

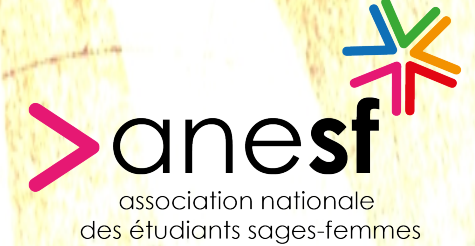

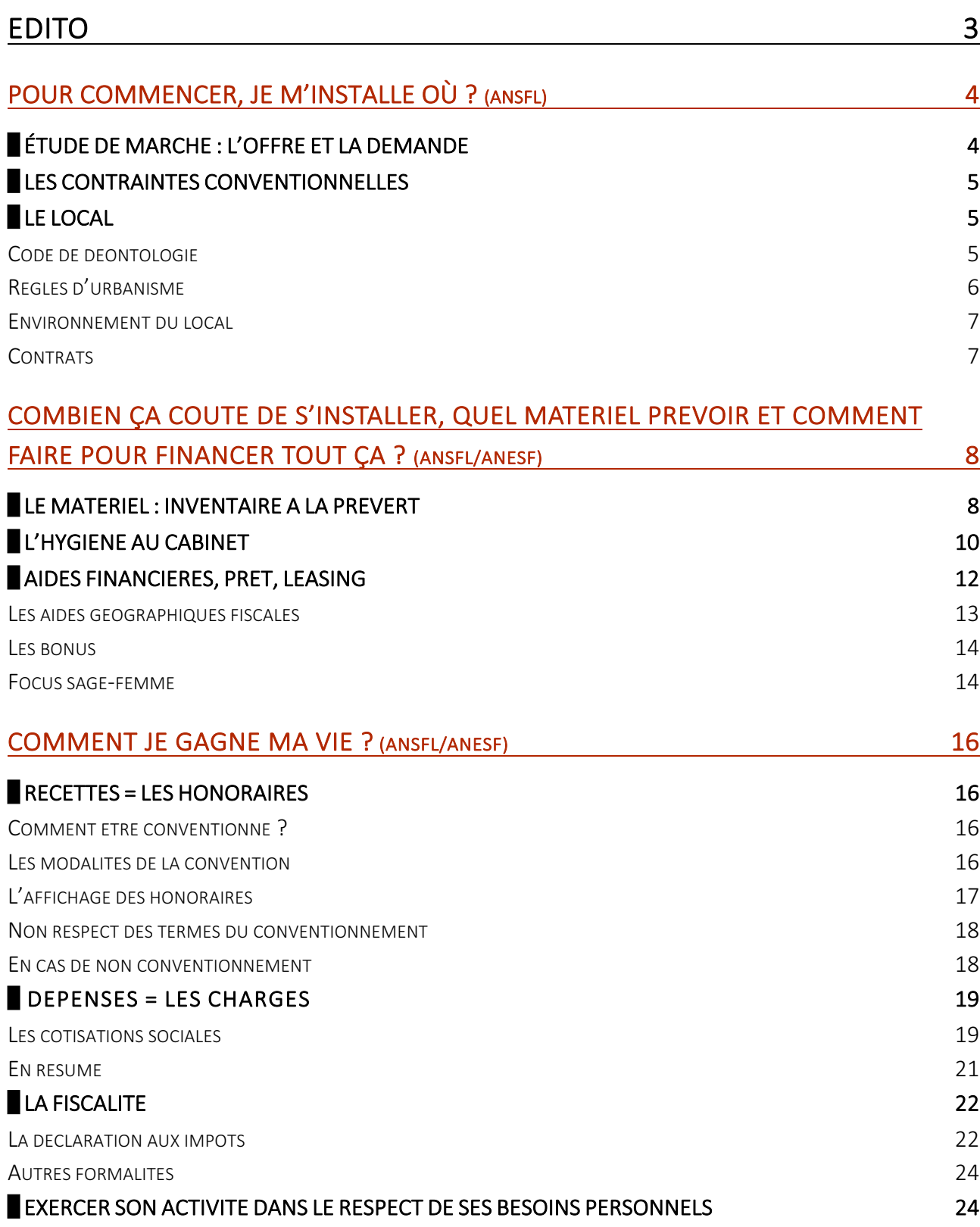

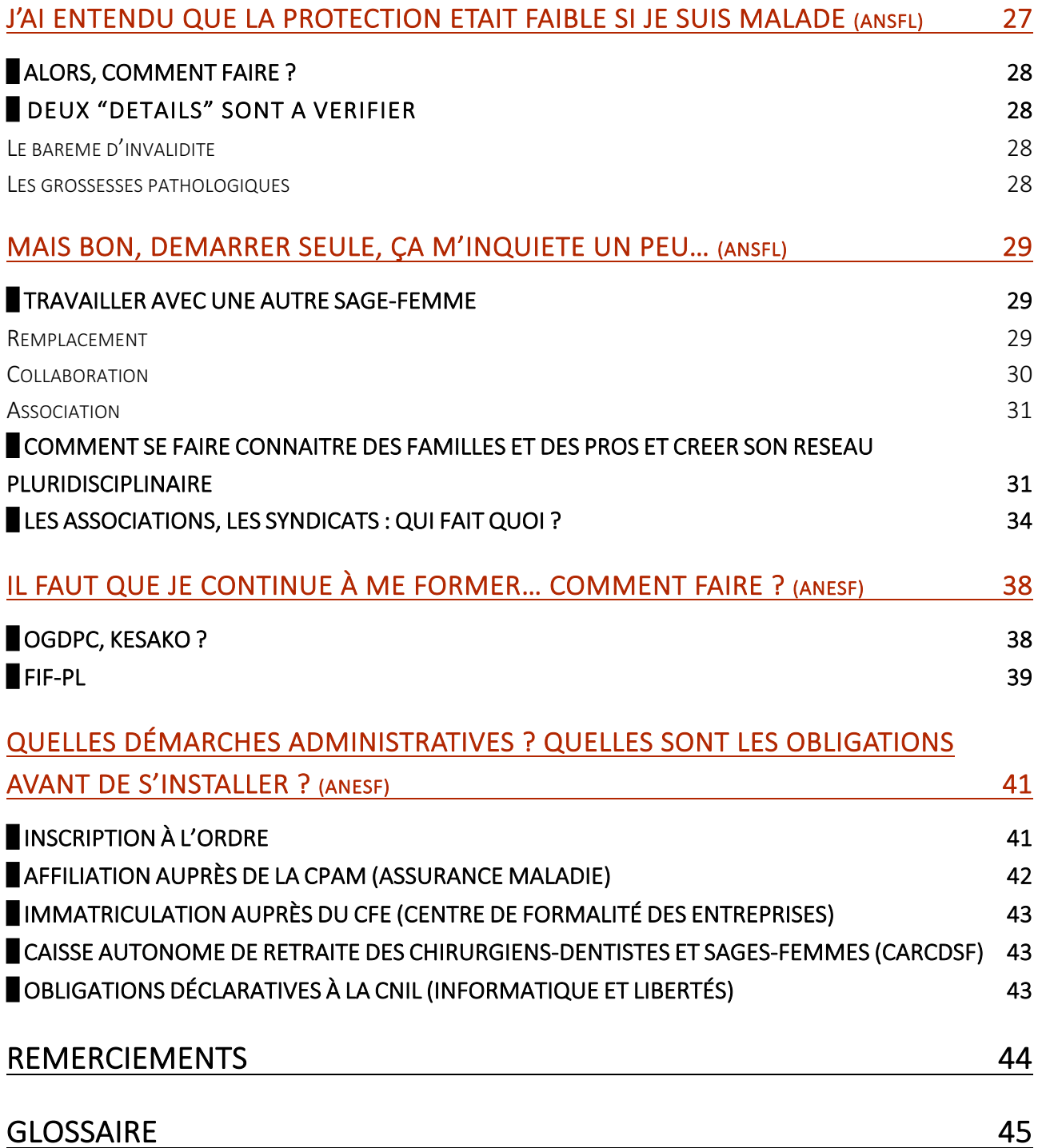

# **EDITO**

Vous êtes étudiant(e) sage-femme ou jeune diplômé(e) et vous souhaitez vous installer en libéral ; vous vous interrogez sur ce mode d'exercice de notre profession : c'est à vous que ce guide s'adresse.

Il s'agit d'un guide pratique qui aborde les différentes étapes de l'installation en libéral et tente de répondre aux innombrables questions que vous pouvez vous poser.

Ce guide n'est pas exhaustif et n'a pas vocation à remplacer les conseils des professionnels (expert-comptable, assureurs). Mais il œuvre à ouvrir des pistes de réflexion quant aux différents choix s'offrant à vous. Il vient en complément du guide du CNOSF sur l'installation en libéral.

## POUR COMMENCER, JE M'INSTALLE OÙ ? (ANSFL)

Avant tout, il convient de vous questionner sur vos aspirations. Est-ce que vous souhaitez exercer plutôt en ville ou à la campagne ? A proximité d'une maternité ou être un professionnel de premier recours auprès d'une population plus isolée ? Seul ? En association ? Avec des membres d'autres professions de santé ? Si vous souhaitez proposer un accompagnement global, envisagezvous de pratiquer des accouchements à domicile et/ou y a-t-il une maternité susceptible de vous ouvrir son plateau technique ?

Cela nécessitera un temps de réflexion sur votre personnalité, vos affinités, vos formations et bien sûr, sur vos projets personnels.

Il faudra ensuite confronter ces premières pistes à l'offre, à la demande et à d'autres contraintes.

## ETUDE DE MARCHE : L'OFFRE ET LA DEMANDE

Tout d'abord, il s'agit d'étudier la demande : dans quelle mesure y a-t-il besoin d'une sagefemme sur la zone d'installation envisagée ? Il faut rechercher des informations sur la démographie, la densité de population, l'âge moyen, la natalité, la mobilité…On peut les trouver, entre autre, sur le site www.insee.fr

Ensuite, cette demande doit être confrontée à l'offre. Le nombre de sages-femmes sur le secteur est évidemment la principale information à rechercher. Mais plus encore, il s'agit de savoir si les activités envisagées sont déjà proposées par d'autres :

- Les sages-femmes libérales : quelles compétences exercent-elles ? Quid surtout de la gynécologie, des échographies, de l'accompagnement global ? Quels types de préparation à la naissance proposent elles ?
- Les maternités : combien sont-elles à proximité et quelles sont leurs activités (consultations, préparation à la naissance, rééducation...) ?
- Les gynécologues
- Les médecins généralistes : certains assurent des suivis de grossesse, suivis gynécologiques, IVG médicamenteuses à domicile, d'autres non
- Les masseurs kinésithérapeutes : assurent-ils la rééducation périnéale ? Et si oui, par quelle(s) méthode(s)

Aller à la rencontre de ces professionnels, leur parler de votre projet et échanger sur leurs pratiques pourrait permettre d'en savoir plus sur la corrélation entre l'offre et la demande. Ces contacts peuvent être l'occasion de rencontrer une sage-femme qui acceptera de transmettre son expérience par le biais d'un compagnonnage. Celui-ci peut être informel, chacune dans son cabinet,

mais aussi se matérialiser par un remplacement, une collaboration ou une association. Ces trois types contrats ont des objectifs différents et des conditions particulières qu'il conviendra alors d'étudier.

## **LES CONTRAINTES CONVENTIONNELLES**

Les avenants 1 et 3 de la convention nationale des sages-femmes ont établi un zonage dont les mesures sont les suivantes :

- dans les zones "sans sage-femme", à l'exception des zones ayant moins de 350 naissances domiciliées par an, "très sous-dotées" et "sous-dotées", des mesures d'incitation à l'installation et au maintien en exercice libéral sont proposées,

- dans les zones "sur-dotées", l'accès au conventionnement ne peut intervenir que si une sage-femme cesse son activité au préalable (certaines dérogations sont possibles)

- dans les autres zones, l'exercice libéral sous convention n'est soumis à aucune autre condition particulière que celles figurant au titre 3 de la convention nationale.

Vous trouverez plus de renseignements ici : http://www.ameli.fr/professionnels-de-sante/sages-femmes/votre-convention/index\_gard.php

Néanmoins, même si le secteur envisagé n'est pas dans une zone sur-dotée, une analyse fine de tous les éléments suscités est primordiale. Et ce d'autant plus que ce zonage peut dater et que de nouvelles sages-femmes ont pu ouvrir un cabinet entre temps. S'installer « à l'aveugle » serait prendre le risque de ne pas pouvoir développer votre activité mais aussi, dans le même temps, de mettre en péril celles des cabinets aux alentours.

## LE LOCAL

Trouver le local adéquat peut prendre du temps. Vous pouvez vous adressez aux agences immobilières, mais aussi aux mairies qui ont parfois des locaux à louer, ou peuvent avoir connaissance de la construction d'une maison de santé pluridisciplinaire, etc. D'autres professionnels de santé déjà installés peuvent aussi chercher à partager leurs locaux.

Lors des visites, il faudra prendre en compte un certain nombre de critères incontournables (déontologie, urbanisme, accessibilité...)

Le Code de déontologie des sages-femmes (art. R.4127-309 du code de la santé publique) stipule : « Une sage-femme ne doit pas s'installer dans un immeuble où exerce une autre sage-femme sans l'accord de celle-ci ou, à défaut, sans l'autorisation du conseil départemental de l'ordre.

Mais aussi : « Il est interdit à une sage-femme de donner des consultations dans des locaux commerciaux, sauf dérogation accordée par le conseil départemental de l'Ordre ainsi que dans tout local où sont mis en vente des médicaments, des produits ou des appareils que cette sage-femme  $ou$ utilise  $et$ dans les dépendances desdits locaux prescrit  $\mathcal{Y}_{\mathcal{A}}$ Enfin : « La sage-femme doit disposer au lieu de son exercice professionnel d'une installation convenable et de moyens techniques suffisants. En aucun cas, la sage-femme ne doit exercer sa profession dans des conditions qui puissent compromettre la sécurité et la qualité des soins et des actes médicaux. »

De plus, si vous avez remplacé une de vos collègues pendant une période supérieure à trois mois, vous ne devez pas, pendant une période de deux ans, vous installer dans un cabinet où vous puissiez entrer en concurrence directe avec elle et, éventuellement, avec les sages-femmes exerçant en association avec celle-ci, à moins qu'il n'y ait entre vous un accord, lequel doit être notifié au conseil départemental (article R.4127-342 du code de la santé publique).

#### Règles d'urbanisme

Il faut s'assurer que l'exercice libéral est autorisé dans le local convoité :

- au sein de la copropriété : le règlement intérieur doit le mentionner
- au sein de la commune : si le local est à usage d'habitation, il faut obtenir un changement de destination et/ou d'usage auprès de la mairie pour pouvoir y assurer une activité professionnelle

https://www.service-public.fr/professionnels-entreprises/vosdroits/F2751

Un cabinet de sage-femme est un Etablissement Recevant du Public (ERP), généralement dit "de 5<sup>ème</sup> catégorie" et "de type PU". A ce titre, il doit répondre à un certain nombre de règles d'accessibilité et de sécurité.

Son aménagement doit permettre l'accès et la circulation de toutes les personnes à mobilité réduite, quelles que soient leurs difficultés (handicap visuel, auditif, cognitif, moteur, psychique). Toutes les normes d'accessibilité ainsi que les procédures administratives (dont les dérogations) sont détaillées dans ces guides :

- http://www.developpement-durable.gouv.fr/IMG/pdf/Reussir accessibilite.pdf (Les locaux des professionnels de santé : réussir l'accessibilité)
- http://www.accessibilite-batiment.fr/ (Réglementation accessibilité)

Les ERP de 5ème catégorie recevant au maximum 19 personnes sont soumis à une réglementation allégée concernant la sécurité incendie :

- présenter un dégagement d'au moins 0.90 m de large
- avoir une installation électrique conforme aux normes
- disposer d'un extincteur approprié au risque par étage et par 300 m<sup>2</sup>
- avoir un moyen d'alarme incendie (un sifflet audible de toutes parts dans le cabinet est suffisant)
- posséder un moyen d'alerter les secours (téléphone, pigeon voyageur...)

http://www.mgfrance.org/images/local-professionnel/normes\_incendie.pdf

#### Environnement du local

Bien sûr, il conviendra aussi de s'intéresser à tout l'environnement entourant les lieux : facilité d'accès (transports en commun, routes), places de parking, proximité d'une pharmacie, d'un laboratoire d'analyses biologiques, par exemple.

#### **Contrats**

Certains choisissent d'acheter leur local professionnel. C'est un choix qui se fait généralement dans un second temps, lorsque l'activité est installée. C'est une solution permettant stabilité du lieu d'exercice et création de patrimoine. Néanmoins, l'acquisition d'un bien immobilier et l'optimisation de la transaction sont des opérations complexes qui nécessiteraient à elles seules tout un guide !

Concernant la location, trois types de baux peuvent être conclus par une sage-femme dans le cadre de son activité libérale : bail professionnel, bail commercial, bail commercial précaire. Une convention de mise à disposition de locaux et matériel est une autre alternative possible.

Comme tout contrat, le bail ou la convention doivent être communiqués au conseil départemental de l'Ordre avant leur entrée en vigueur.

Le guide d'installation de la sage-femme libérale rédigé par le Conseil de l'Ordre des sagesfemmes présente ces différents baux. Des modèles sont également disponibles sur le site internet www.ordre-sages-femmes.fr

## COMBIEN ÇA COUTE DE S'INSTALLER, QUEL MATERIEL PREVOIR ET COMMENT FAIRE POUR FINANCER TOUT CA ? (ANSFL/ANESF)

Maintenant que vous avez trouvé le cabinet de vos rêves à l'emplacement idéal, il reste à l'aménager, réfléchir à son entretien, choisir votre matériel professionnel, et penser aux différents abonnements à envisager (téléphone, internet...).

Certaines aides financières pourront être sollicitées, notamment si vous êtes demandeur d'emploi au moment de la création de votre activité, ou si vous choisissez de vous installer dans une zone sous-dotée en sages-femmes.

## LE MATERIEL : INVENTAIRE A LA PREVERT

Voilà une liste non exhaustive du matériel qui peut être nécessaire à un exercice en cabinet libéral. Les prix sont indicatifs, allant parfois du simple au triple, et, bien sûr, selon les compétences que vous choisirez d'exercer et les méthodes utilisées, certains matériels ne seront pas nécessaires. Le montant global se situe habituellement entre 10000 et 15000 euros.

Quelques entreprises de matériel médical sont situées dans les grandes agglomérations, mais elles se retrouvent également en ligne. On peut aussi facilement acheter du matériel d'occasion auprès d'autres professionnels de santé ou sur des sites généralistes. Ce peut être suffisant pour lancer son activité et pouvoir vous adapter à moindre coût selon l'évolution de vos besoins.

#### MOBILIER (1500 $\hat{a}$  8000 $\hat{\epsilon}$ )

- bureau et chaises
- rangements/étagères
- table d'examen (de 600€ pour une table simple fixe à 4000€ pour une table gynécologique électrique)
- tabouret
- marche pied
- guéridon
- poubelles (corbeille à papier, poubelles "de soin")
- lampe médicale
- table à langer
- plaque professionnelle et tampon

#### BUREAUTIQUE (environ 1200€)

- ordinateur
- imprimante/scanner/fax
- lecteur de carte vitale (achat ou location mais 2ème solution plus chère)
- téléphone fixe (facultatif)
- destructeur de documents

#### MATERIEL MEDICAL (5000 à 9000€)

Il faut savoir que la directive 2009/23/CE recommande l'utilisation de matériel de classe III pour les instruments de pesée (beaucoup plus chers...)

- pèse-personne 30-50€ (basique) à 70-200€ (classe III)
- pèse-bébé 60-150€ (électronique basique) à 300-600€ (classe III)
- tensiomètre
- stéthoscope
- doppler
- cardiotocographe
- appareil échographie (en leasing) 800 à 1300€/mois sur 5 à 7 ans
- bilirubinomètre 3100 à 4200€
- appareil de rééducation périnéale (électrostimulation EST et/ou biofeedback BFB) seule 150 à 200€ / EST + BFB 700€ (bas de gamme) à 3500-4200€ (haut de gamme). Prix médian 1300-1600€ (attention, parfois un ordinateur est nécessaire en + pour le BFB)

#### PREPARATION A LA NAISSANCE (500 à 1000€)

- ballons
- tapis de sol
- bassin anatomique, foetus...
- tableau blanc
- coussins d'allaitement
- tous les aménagements et donc les coûts sont possibles (canapé, poufs...)

#### CONSOMMABLES (50€/mois)

Il s'agit du matériel d'hygiène (draps d'examen, gants, savon, SHA...) et du matériel médical à usage unique (spéculums, pinces, compresses...).

Le budget est donné à titre indicatif, si toutes les compétences des sages-femmes sont exercées avec une belle part laissée aux consultations.

#### PAPETERIE (30€/mois)

Des timbres aux cartouches d'imprimantes, en passant par les stylos ou les piles.

#### MATERIEL D'ENTRETIEN (100 à 250€ puis quelques euros par mois)

Aspirateur, balais, serpillières, éponges, produits...

#### TUBES, ECOUVILLONS, MILIEUX LIQUIDES POUR FROTTIS...

Les laboratoires remettent généralement gracieusement tous les flacons et tubes de recueil nécessaires à notre pratique quotidienne. Allez vous renseigner auprès des biologistes, ils vous diront également comment ils travaillent pour les frottis et les analyses de marqueurs sériques qui sont parfois envoyés dans d'autres établissements.

Les marqueurs sériques nécessitent la signature d'un consentement par la femme enceinte, dont le formulaire peut se trouver sur internet ou auprès de certains laboratoires qui éditent des carnets spécifiques. La formulation réglementaire reste toujours la même, peu importe donc où vous vous fournissez. Pensez à garder une copie pour vous.

A noter que certains (Biomnis par exemple) fournissent kits, bons et enveloppes pré-timbrées pour que les femmes puissent poster directement leurs frottis.

## L'HYGIENE AU CABINET

La HAS a édité des recommandations très précises, que nous avons résumées ici. Elles s'appliquent à l'ensemble des cabinets médicaux même si elles peuvent apparaître drastiques pour les sages-femmes suivant des personnes en bonne santé et réalisant peu de gestes invasifs. http://www.has-sante.fr/portail/upload/docs/application/pdf/hygiene\_au\_cabinet\_medical\_-\_recommandations\_2007\_11\_27\_\_18\_45\_21\_278.pdf

#### AMENAGEMENT

La HAS recommande :

• une température de l'eau chaude > 60°C

- un point d'eau dans la salle de consultation et les sanitaires. A proximité, un distributeur de savon liquide à pompe avec poche rétractable éjectable, un distributeur d'essuie-mains à usage unique en papier non tissé et une poubelle à pédale ou sans couvercle
- une table d'examen recouvert d'un revêtement lessivable et d'un support non tissé ou d'un drap à usage unique changé entre chaque patient

#### MÉNAGE

La HAS préconise :

- aération quotidienne des locaux
- entretien quotidien des sols, des surfaces des mobiliers, des équipements
- nettoyage des zones les plus propres aux plus sales, et du haut vers le ba
- sol : dépoussiérage humide suivi de l'utilisation d'un détergent-désinfectant dans la salle d'examen et de soins, de détergent pour les autres pièces
- autres surfaces : essuyage humide avec un produit détergent ou détergent-désinfectant

Si vous faites appel à une femme de ménage, il faudra être attentif à la préservation du secret médical.

#### DASRI (DECHETS D'ACTIVITES DE SOINS A RISQUES INFECTIEUX)

Dans la salle de consultation, la HAS préconise de disposer de :

- une poubelle réservée aux déchets ménagers : emballages, papiers, couches
- une poubelle équipée de sac de couleur différente pour les DASRI
- une boîte à objet piquant, coupant, tranchant

Rentrent dans la catégorie DASRI :

- des dispositifs médicaux piquants, coupants, tranchants
- tout dispositif de soins et tout objet souillé par du sang ou autre liquide biologique

Pour l'élimination, soit vous signez une convention avec un prestataire de collecte, soit vous apportez vous-mêmes les DASRI sur un lieu de collecte. Dans tous les cas, il faut conserver le bon de prise en charge pendant 3 ans. Il atteste que vous éliminez correctement vos déchets de soins.

#### DESINFECTION ET STERILISATION DU MATERIEL

Dispositifs médicaux réutilisables immergeables :

- pré-désinfection immédiatement après utilisation
- nettoyage à la brosse
- rinçage à l'eau courante
- séchage
- stérilisation en autoclave à 134°C

L'utilisation de la « stérilisation à la chaleur sèche » (type Poupinel) est vivement déconseillée. L'ébullition n'est pas un procédé recommandé.

Les normes encadrant l'usage d'un autoclave sont strictes, un contrat d'entretien est nécessaire, le matériel est coûteux. Autant de bonnes raisons pour nouer des liens avec un autre professionnel déjà équipé (dentiste par exemple) et mutualiser l'usage de son matériel...

Si la stérilisation n'est pas possible (dispositifs médicaux thermosensibles), il est possible de recourir à une procédure de désinfection par l'acide peracétique à une concentration comprise entre 0,2 % et 1 % (voir conditions).

Dispositifs médicaux réutilisables non immergeables (brassard tensionnel, stéthoscope, doppler foetal, sonde écho...) :

Utilisation, au minimum quotidiennement, d'un support non tissé imprégné d'un produit détergentdésinfectant.

D'autres chapitres concernent le lavage des mains ou les mesures d'asepsie, dont celles concernant la pose d'un implant ou d'un DIU. Le document prévoit aussi un protocole (très strict) de nettoyage des locaux.

## **AIDES FINANCIERES, PRET, LEASING**

S'installer n'est pas chose facile, mais certaines aides sont à votre disposition. Vous pouvez par exemple faire appel au prêt bancaire ou au crédit-bail.

L'emprunt peut prendre différentes formes : le crédit à court terme et le crédit à moyen-long terme, chaque situation ayant des avantages et des inconvénients (taux de remboursement, montant du crédit, etc.)

Il ne faut pas hésiter à mettre les banques en concurrence à la recherche des conditions les plus favorables.

Le crédit-bail (leasing) permet de financer des équipements sans faire d'apport.

La société de crédit-bail est propriétaire du bien qu'elle vous loue sur une période précisée dans le contrat de location.

A la fin du contrat, vous pouvez acheter le bien à sa valeur résiduelle, prolonger la location ou rendre le matériel.

Attention, la banque peut demander une garantie bancaire : c'est la possibilité de récupérer les biens si on ne s'acquitte pas du règlement. On peut en premier lieu proposer les biens

professionnels et en suivant les biens personnels si les biens professionnels ne sont pas suffisants pour la banque. Dans tous les cas si une saisie est nécessaire, la banque doit commencer par récupérer les biens dans l'ordre indiqué.

Il y a également la possibilité de désigner une personne se portant caution pour vous si la banque juge que cette personne a suffisamment les moyens de vous aider en cas de remboursement. Pour protéger la personne qui se porte caution, la loi<sup>1</sup> propose : "que la caution doit faire précéder sa signature d'une mention manuscrite indiquant la limite financière, la durée du cautionnement et que le créancier professionnel est tenu de faire connaître à la caution personne physique, avant le 31 mars de chaque année, le nouveau montant de la garantie, déduction faite des remboursements déjà effectués ainsi que le terme de l'engagement."

D'autres aides sont possibles en fonction de votre zone géographique (cependant, il faut rester très prudent en fonction de la démographie actuelle certaines aides peuvent être difficiles à obtenir). De plus, en fonction de la région où vous vous installez, vous pouvez bénéficier de différentes aides qui peuvent être financières ou logistiques. Vous trouverez plus d'informations régions par régions à l'adresse suivante :

http://www.paps.sante.fr/Accueil.520.0.html

Vous pouvez vous renseigner également auprès de votre Agence Régionale de Santé (ARS) ou contacter le référent d'installation mis à votre disposition par l'ARS. Vous pourrez trouver leur nom et leur contact sur le lien ci-dessus.

Les aides géographiques financières sont des aides données dans des « zones d'installation fragiles » c'est à dire des zones déficitaires : vous pouvez regarder sur CartoS@nté pour plus de détails.

#### Les aides géographiques fiscales

L'installation dans certaines zones peut donner droit à des allégements fiscaux et sociaux. Par exemple, une installation dans des zones dites « zone franche urbaine (ZFU) » et « zone de revitalisation rurale (ZRR) ».

On peut donc avoir droit à des exonérations à 100% de l'impôt pendant 5 ans puis une diminution progressive sur 9 ans en ZFU ou 3 ans en ZRR, à une exonération de la contribution foncière des entreprises (cela remplace la taxe professionnelle) ou une exonération de cotisations

 $\frac{1}{1}$  (art. L. 341-2 et L. 341-6 du Code de la consommation)

patronales suite à l'embauche d'un salarié. Si la sage-femme est remplaçante ou collaboratrice en ZFU, elle peut bénéficier de l'exonération d'impôt sur le bénéfice.

#### Les bonus

En s'installant en libéral, vous pouvez bénéficier d'autres avantages comme le prêt à la création d'entreprise. Il s'adresse à toutes les entreprises de moins de 3 ans n'ayant pas bénéficié d'un prêt bancaire de plus de 2 ans. Il permet de financer la trésorerie, les outils de communication et permet de faire face en cas d'évènements inattendus. Il n'y a pas besoin de garantie ou de caution personnelle, les frais empruntés peuvent varier de 2000 à 7000€ à rembourser sur 5 ans. On peut le contracter auprès de sa banque ou d'un organisme qui aide à monter le projet. Le taux est identique à un taux bancaire.

Il y a également l'Aide aux chômeurs créateurs : il s'agit d'une exonération pendant 1 an des charges sociales, ainsi les chômeurs qui reprennent ou créent une activité libérale sont couverts gratuitement la première année. Les formalités et les conditions pour accéder à ce prêt se trouvent sur les sites suivants : http://vosdroits.service-public.fr ou www.guichet-entreprise.fr

Pour finir, il existe le dispositif « NACRE ». Il concerne les demandeurs d'emploi ou les bénéficiaires des revenus minimums ou les salariés reprenant une entreprise. C'est un dispositif qui peut être utilisé avant ou pendant l'activité libérale, il peut servir pour trouver de l'aide afin de monter le projet d'installation, un appui pour la structuration financière (de 1000 à 10 000 € remboursable sur 5 ans à taux zéro) ou le suivi de votre activité. Cet accompagnement peut durer 3 ans.

Il est également possible de demander de l'aide à pôle emploi sous la forme d'une aide financière lors du lancement de l'activité ou par le maintien des allocations pendant la phase de démarrage.

#### Focus sage-femme

Depuis septembre 2012, les sages-femmes peuvent adhérer à un nouveau contrat censé faciliter l'installation en libéral : "le contrat incitatif sage-femme".

Il permet pour les sages-femmes s'installant dans des zones "sans sage-femme", "très sousdotée" ou "sous-dotée" de percevoir une aide forfaitaire annuelle, de bénéficier d'une prise en charge des cotisations sociales. Vous trouverez une carte avec les différentes zones ici :

http://www.ameli.fr/professionnels-de-sante/sages-femmes/gerer-votre-activite/carte-du-niveaude-dotation-en-sages-femmes.php

Pour adhérer à ce contrat, il faut s'installer ou avoir le projet de s'installer dans une zone "sans sage-femme", "très sous dotée" ou "sous dotée" en sage-femme libérale. Il est possible d'exercer seule ou en groupe (si l'exercice est formalisé par un contrat).

Suite à ce contrat, vous vous engagez à exercer les ¾ de votre activité dans ces zones "sans sage-femme" ou "très sous dotée" ou "sous dotée" en tant que sage-femme libérale, à percevoir des honoraires minimums équivalents à 5% des honoraires moyens de la profession en France, à avoir un taux de télétransmission supérieur ou égal à 80% de votre activité et à exercer pendant au moins 3 ans au sein des zones citées ci-dessus.

D'autre part, si vous respectez vos engagements, l'Assurance Maladie s'engage à prendre en charge (après adhésion au contrat), la totalité des cotisations que vous devez à l'URSSAF au titre des allocations familiales et à vous verser durant le premier trimestre qui suit votre adhésion une aide pour équiper votre cabinet ou tout autre investissement nécessaire pour votre pratique d'un montant de 3000€ maximum pendant 3 ans.

Vous trouverez un formulaire d'adhésion à ce contrat en vous mettant en lien directement avec votre caisse d'Assurance Maladie.

La comptabilité d'une sage-femme libérale se base sur un modèle de recette-dépense.

Le modèle recette-dépense est une façon simple de garder ses comptes à jour. Les recettes et les dépenses peuvent être inscrites au sein d'un "livre journal papier" ou d'un "logiciel de comptabilité professionnelle".

Chaque opération donnant lieu à un mouvement financier doit être consigné dans le journal avec une pièce justificative.

Régulièrement mise à jour, il donne une vision globale de l'état de la trésorerie mais il est conseillé de le confronter à l'état réel du compte en banque (attention aux paiements que l'on peut inscrire au livre-journal mais qui n'ont pas encore été débités par la banque).

Les comptes sont à clôturer le 31 décembre de l'année en cours.

On appelle "Bénéfice Non Commercial" (BNC) le revenu des sages-femmes. Son calcul est simple, il s'agit de la différence entre les recettes et les dépenses enregistrées sur l'année.

## $\blacksquare$  RECETTES = LES HONORAIRES

Globalement, les recettes s'apparentent au chiffre d'affaire du cabinet, souvent lié aux honoraires perçues lors de l'activité.

En 2007, une convention nationale a été établie entre l'Union Nationale des Caisses d'Assurance Maladie et les deux syndicats de sage-femme.

#### Comment être conventionné ?

La sage-femme a le choix d'adhérer ou non à cette convention. Si elle veut y adhérer, elle en fait la demande auprès de la CPAM du lieu d'exercice. Une fois que la CPAM a assuré la réception de la demande, la sage-femme devient conventionnée.

#### Les modalités de la convention

La convention se base sur une double entente entre la sage-femme conventionnée et l'assurance maladie.

L'assurance maladie s'engage à rembourser les assurés sur la base des tarifs conventionnels et à participer au financement de la protection sociale des sages-femmes conventionnées.

En échange, les sages-femmes s'engagent :

#### • à appliquer un tarif conventionnel.

Ces tarifs conventionnels applicables pour les actes obstétricaux, les soins, etc. sont référencés :

- o dans la NGAP (nomenclature générale des actes professionnels) http://www.ameli.fr/fileadmin/user\_upload/documents/NGAP.pdf
- o selon la CCAM (Classification Commune des Actes Médicaux) http://www.ameli.fr/accueil-de-la-ccam/index.php
- à facturer ses honoraires à l'aide de support papier ou électronique mis à disposition par la CPAM. Elles y inscrivent la nature du soin, les différents actes réalisés et le jour du soin.
- à utiliser les services de la télétransmission (il est nécessaire pour se faire d'avoir une carte de professionnel de santé et des outils informatiques<sup>2</sup> associés comme le lecteur de carte vitale, internet ....)

Pour vous aider dans l'utilisation de ce système, différentes aides vous sont proposées :

- une aide pérenne : aide forfaitaire annuelle si 70% des facturations se font par télétransmission
- et/ou une aide à la maintenance : une aide de 100€ versée à condition d'avoir transmis au moins une feuille de soins électronique sécurisée au cours de l'année considérée.

#### L'affichage des honoraires

L'affichage des honoraires doit se faire de manière visible et lisible dans la salle d'attente du lieu d'exercice.

Des modèles d'imprimé destinés à permettre cette information sont disponibles sur : http://ordre-sages-femmes.fr dans la rubrique "Etre sage-femme" puis "Exercice libéral" puis " Honoraires et conventionnement".

 $3$  Pour avoir plus d'informations précises sur le matériel et les logiciels référencés, vous pouvez contacter la CPAM ou consulter le site de l'ASIP-Santé : http://esante.gouv.fr

Les dépassements d'honoraire sont autorisés : circonstances exceptionnelles de temps et de lieu dues à une exigence particulière de la patiente (D.E.) ou déplacement non médicalement justifié en matière de soins de maternité et infirmiers (D.D.).

Le motif et le montant du dépassement d'honoraires doivent être indiqués sur la feuille de soin et il est nécessaire de remettre une information écrite à la patiente lorsque celui-ci est supérieur ou égal à 70€ ou si l'acte diffère du tarif proposé par l'assurance maladie.

#### Non respect des termes du conventionnement

Si une sage-femme ne respecte pas les termes de l'accord, elle fera l'objet d'un examen par les instances paritaires et pourra être sujette à des sanctions comme une suspension, une autorisation temporaire ou définitif d'exercer ou encore une amende administrative pouvant aller jusqu'à 3 000€.

#### En cas de non conventionnement

Il est possible pour une sage-femme conventionnée de rompre l'accord tacite avec la CPAM, il faut juste qu'elle en informe la CPAM par lettre recommandée avec avis de réception. Sa décision est définitive 1 mois après réception du courrier.

Une sage-femme non conventionnée détermine librement le montant de ces honoraires, une partie minime est prise en charge par l'assurance maladie (0,26 cts pour une consultation, 0,30 cts pour une visite à domicile par exemple). Elle doit cependant en informer sa patientèle.

En revanche, la prise en charge de la protection sociale n'est pas la même. Il faut qu'elle contacte elle-même l'URSSAF pour connaître le montant de ses charges sociales. Pour le remboursement de ses propres soins, ses congés maladie ou maternité; elle est affiliée au Régimes Sociale des Indépendants.

## DEPENSES = LES CHARGES

Les charges sont toutes les dépenses en lien avec la pratique de l'activité. On y trouve le loyer, les charges sociales, les impôts mais aussi tous les frais nécessaires au bon fonctionnement du cabinet.

Les frais de logistique comprennent : internet, téléphone, logiciel de dossier patient ou logiciel pour la télétransmission et le secrétariat.

La gestion des DASRI : selon le volume ou le prestataire, les charges peuvent varier du simple au double.

Certains frais peuvent s'ajouter avec l'emploi de personnes annexes tels qu'une femme de ménage, un secrétaire ou un comptable etc

Les tarifs sont très variables selon les entreprises, donc n'hésitez pas à faire jouer la concurrence.

L'ANSFL a un partenariat avec le logiciel WEDA : http://ansfl.org/partenaire/weda/

#### Les cotisations sociales

#### $URSSAF$

Les sages-femmes relèvent du régime des praticiens et auxiliaires médicaux.

L'URSSAF récolte les cotisations d'allocations familiales, la CSG-CRDS, la contribution à la formation professionnelle, les cotisations d'assurance maladie-maternité ainsi que la Contribution aux Unions Régionales des Professionnels de Santé (CURPS).

Chacune de ces cotisations a son propre mode de calcul et nous vous encourageons à prendre le temps de les étudier précisément au regard de votre situation. En effet, les taux varient selon certains plafonds et selon la provenance des revenus (honoraires conventionnés, dépassements ou indemnités).

Ces informations sont détaillées sur le site de l'URSSAF https://www.urssaf.fr/portail/home/praticien-et-auxiliaire-medical/mes-cotisations/le-calcul-demes-cotisations.html

Pour un ordre d'idée, avec un revenu de 25000 euros par an (moyenne de revenu des sagesfemmes libérales), les cotisations dues à l'URSSAF peuvent s'arrondir à 94 euros + 10,36 % du BNC.

Si vous avez créé ou repris une entreprise, vous avez la possibilité de demander la suspension du recouvrement d'une partie des cotisations durant une période de 12 mois.

ATTENTION : les deux premières années, les revenus étant inconnus, les cotisations sont forfaitaires et calculées sur un BNC de 7228 euros la 1ère année et 10321 euros la 2ème (en 2015). La 3<sup>ème</sup> année, les cotisations sont régularisées en fonction de ce qui a été réellement gagné ces deux premières années. La surprise peut donc être bonne ou mauvaise en fonction de la vitesse à laquelle votre cabinet se sera développé.

#### CARCDSF

La CARCDSF est la caisse de retraite obligatoire des sages-femmes.

De la même manière que pour les cotisations dues à l'URSSAF, il est recommandé d'aller étudier en détail leur répartition. Toutes les informations sont retrouvées sur ce lien : http://www.carcdsf.fr/sages-femmes

La CARCDSF a également créé un simulateur de cotisations sur son site : http://www.carcdsf.fr/sages-femmes/simulation-de-cotisations.html

Là aussi, des exonérations et des réductions sont aussi possibles dans différentes situations (revenus inférieurs à certains seuils, nouvelle installation grossesse...). Le fonctionnement par cotisations forfaitaires régularisées les années suivantes est le même.

## En résumé

#### Les 2 premières années :

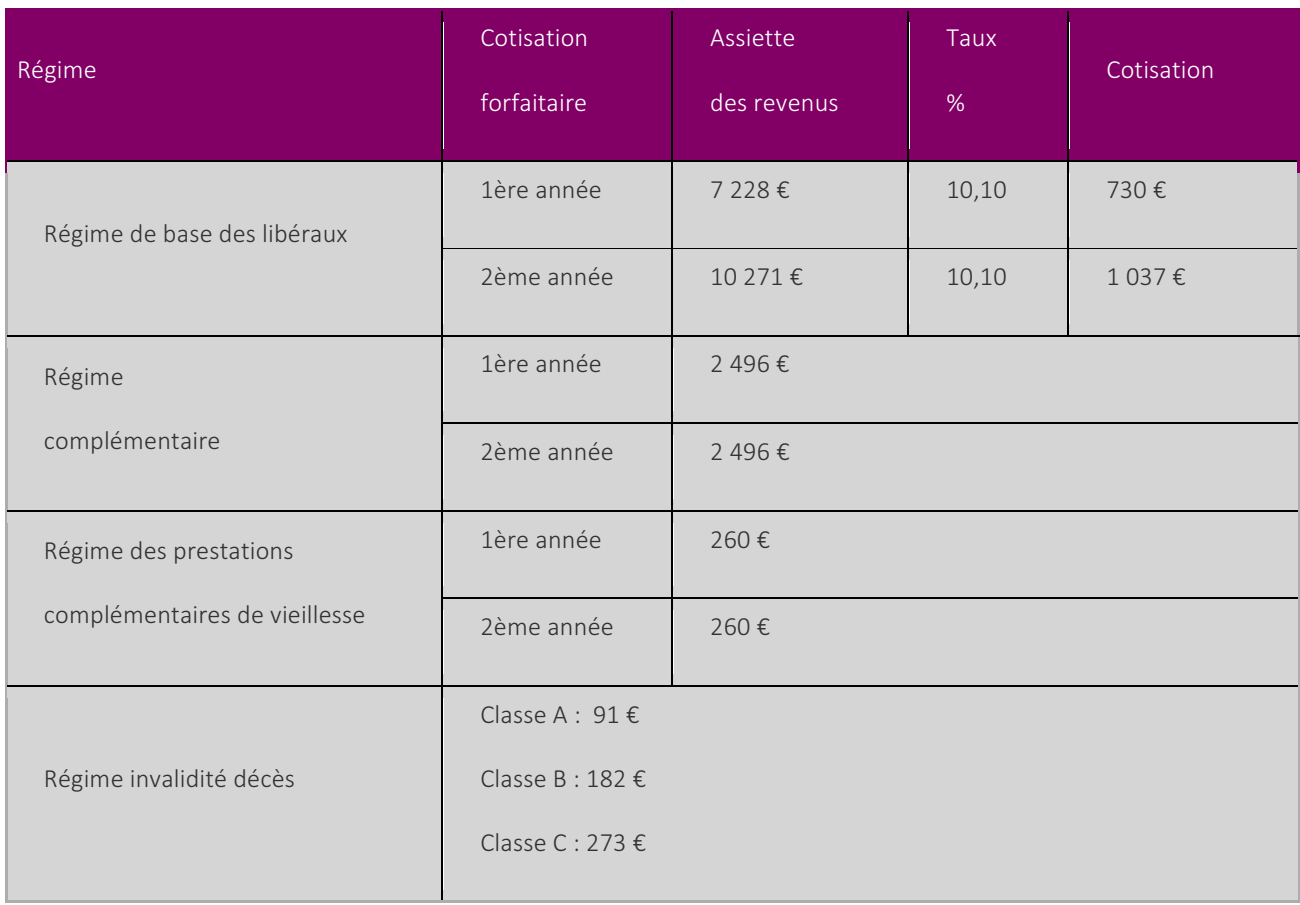

### A partir de la 3ème année :

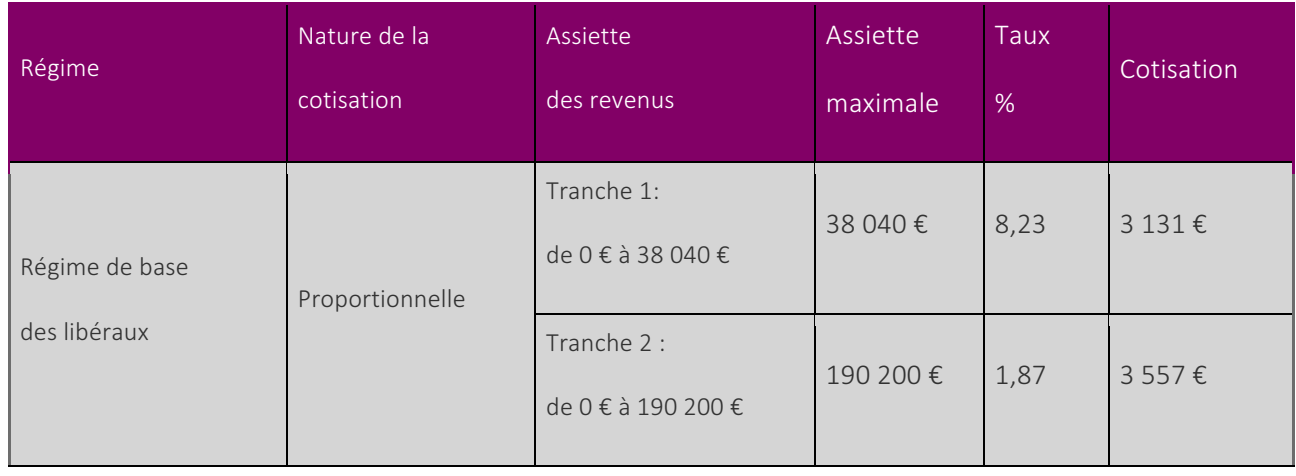

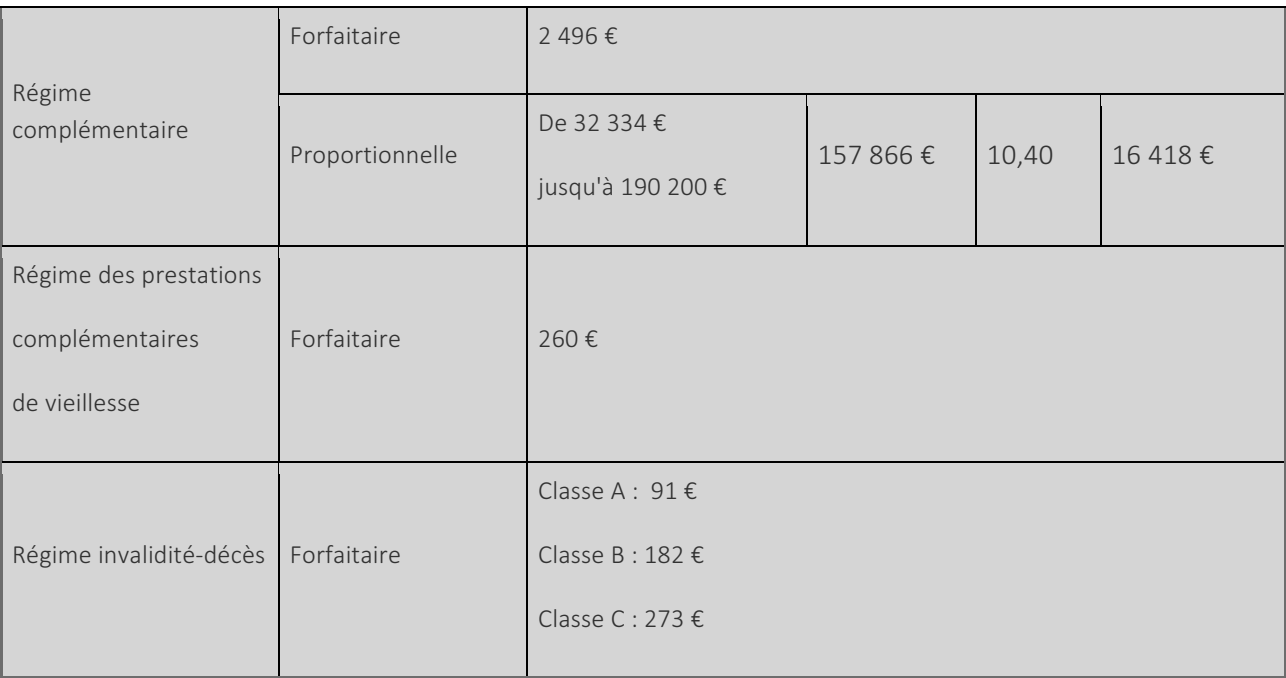

## LA FISCALITE

La sage-femme libérale est soumise à l'imposition sur le revenu. Elle doit faire sa déclaration avant le 31 mai. L'impôt est calculé sur l'année précédente. Par exemple, si vous exercez votre activité à partir d'octobre 2015, vous aurez à payer vos impôts en mai 2016 sur vos revenus de l'année 2015.

#### La déclaration aux impôts

La déclaration de votre activité auprès des impôts est faite par l'URSSAF. Par la suite, il vous est envoyé une feuille type cerfa pour que vous puissiez faire votre déclaration.

La sage-femme possède un statut fiscal particulier. Elle ne peut pas être sous le régime de l' auto-entrepreneur.

Il existe deux types de statut fiscal : Le régime micro BNC (BNC= bénéfices non commerciaux), aussi appelé régime déclaratif spécial et le régime contrôlé.

#### LE REGIME MICRO BNC

Il ne s'applique qu'aux sages-femmes libérales dont les recettes n'excèdent pas 32 900 euros bruts par an.

Le BNC (bénéfice non commercial) est un revenu d'imposition. Il se calcule sur la base des recettes auxquelles on enlève 34%.

Si la sage-femme est en collaboration, le pourcentage qu'elle reverse à sa collaboratrice n'est pas enlevé du bénéfice net imposable.

Dans le cadre du régime micro-BNC, la sage-femme libérale est imposable seulement sur 66% de ses recettes, les 34% restant sont considérés comme des frais d'entreprise, ce qui évite d'avoir à les détailler

Cependant faites attention, si vos charges réelles dépassent le seuil de 34% le micro BNC n'est plus intéressant même si vos revenus ne dépassent pas les 32 900 euros bruts par an.

Il vous faut reporter sur la déclaration des revenus "n°2042", le montant de vos recettes annuelles (en net).

Il est aussi nécessaire de tenir un journal comptable en cas de demande du service des impôts.

C'est sur cette base que sont calculés les différents impôts que nous aurons à payer : les impôts, les cotisations sociales (CARCDSF, URSSAF...)

#### LE REGIME DE LA DECLARATION CONTROLEE

Au sein de ce régime, il faut avoir une comptabilité rigoureuse (= tenir un journal recettes/dépenses, faire des bilans comptables…), l'ouverture d'un compte professionnel ou un compte bien différent de votre compte personnel est indispensable.

La sage-femme déclare le BNC issu de son activité libérale aux impôts via le formulaire N°2035, qui détaille l'ensemble de ses recettes et dépenses.

Ce revenu est ensuite reporté sur la déclaration de revenus de son foyer fiscal, qui permet l'établissement de l'impôt sur les revenus des personnes physiques. Pour ce faire, il faudra renseigner le formulaire n°2042 C-PRO, complémentaire au formulaire n°2042 que tous les foyers fiscaux remplissent.

Bien qu'elle ne soit pas obligatoire, l''adhésion à une association de gestion agréée (AGA) permet d'éviter une majoration de 25% des impôts sur le revenu.

La DADS, déclaration automatisée des données sociales est à remplir avant le  $1<sup>er</sup>$  mai,si vous avez des salariés.

La DAS de type 2 est à remplir si vous n'avez pas de salarié, mais que vous avez des honoraires, type AGA ou rétrocession d'activités.

A partir de 2016, ces déclarations seront nommées DSN (déclaration sociale nominative).

## EXERCER SON ACTIVITE DANS LE RESPECT DE SES BESOINS PERSONNELS

En début d'année, une résolution revient régulièrement en tête de liste : continuer à exercer mon métier, mon activité avec plaisir en gagnant correctement ma vie et en ayant une vie équilibrée en terme de temps passé entre ma vie personnelle et professionnelle.

Vaste programme...Sujets difficiles. Et si on essayait d'y voir plus clair ?

Nous sommes en plein coeur des notions d'équilibre, de gestion de notre temps et de notre rapport à l'argent. Cet article a pour objectif, au-delà de toutes considérations psychologiques, de vous donner quelques clefs pour vous permettre d'analyser votre situation et d'y apporter des actions correctives si vous le souhaitez.

#### IDENTIFIER CLAIREMENT VOS BESOINS FINANCIERS

La question fondamentale à se poser à ce stade est en effet : de combien ai-je besoin par mois pour vivre ? 1000 euros net ? 1500 euros nets ? 1800 euros nets ? Il n'y a pas de réponse toute faite ni globale. Oubliez les moyennes, partez de vous. Je vous recommande d'accueillir ce chiffre sans aucun tabou. Certain(e)s pourront le poser de manière très intuitive, d'autres de manière très rationnelle. Peu importe, faites confiance à cette partie inconsciente de vous qui sait.

Ce chiffre dépend de votre situation personnelle, maritale, de la constitution de votre foyer, de vos charges. Vous pouvez avoir envie de poser deux chiffres : le premier étant l'idéal et le second chiffre plancher. Votre vérité est sûrement entre les deux. L'idée est de pouvoir le poser de manière la plus juste pour vous.

Ceci constituera votre objectif en terme de rémunération, objectif annuel (attention à bien intégrer vos congés, ex : 2400 euros sur 10 mois). Vous y rajouterez vos charges : charges sociales, loyer, déplacements, formations.

Quel est le temps dont je dispose réellement ? Quelle est la durée de travail optimale pour moi? 4 jours et demi par semaine, 5 jours, 8h-16h, 9h30-18h30.

Là encore, il s'agit de fixer un cadre de base clair à votre activité. Le point 1 et le point 2 vous donneront une formule simple du type : "Je souhaite gagner 25000 euros nets à l'année ce qui équivaut à 60000 euros de chiffre d'affaires et travailler 4 jours et demi par semaine de 8h à 17h30 et le lundi de 14h à 18h".

#### CONNAITRE VOTRE ACTIVITE ACTUELLE

Il s'agit de connaître votre point de départ : combien d'actes réalisez-vous par mois ? Quels sont ceux qui sont conventionnés, ceux qui ne le sont pas ? Quelles en sont leurs natures ? Leurs durées et leur rémunération ?

#### ANALYSER L'EXISTANT ET DEFINIR CE QUI POURRAIT ETRE

A partir de l'analyse de votre situation actuelle, vous êtes en mesure de définir une équation d'activité plus optimale : moins de consultations à domicile car trop de temps de déplacement, plus de consultations d'allaitement, plus d'accouchements...

Concentrez-vous toujours sur l'activité qui génère de la valeur ajoutée pour vous en terme de satisfaction et de rémunération et pour vos patient(e)s. La base du métier étant d'être en relation et d'apporter de la valeur à vos patient(e)s. Une patiente satisfaite contribue fortement à votre satisfaction.

C'est ici que vous intégrez les besoins de votre territoire, votre vision du métier, les interactions et complémentarités avec les collègues sur votre secteur...

#### TRAITER DE MANIERE EFFICACE LE TRAVAIL ADMINISTRATIF LIE A VOTRE ACTIVITE

Vous devez, depuis un certain temps déjà, vous dire que j'ai oublié toute l'activité administrative qui prend un temps considérable et nécessite beaucoup d'énergie. Vous avez raison, nous n'en avons pas encore parlé et avant de le faire, laissez-moi vous conter une histoire, celle du « *vieux\$sage\$et\$des\$cailloux »* :&

Un vieux sage sortit un seau et le remplit de gros cailloux. Il demanda à ses disciples : "est-il plein ?". Les élèves répondirent "Oui ?!". Il sortit un seau de gravier, le vida dans le seau de cailloux et demanda : "Le seau est-il plein à présent ??". Les disciples comprirent où ils

voulaient en venir et répondirent que non. Le professeur sortit un seau de sable et le vida dans le seau des cailloux et de gravier. Puis il fit la même chose avec un seau d'eau avec lequel il finit de remplir le seau.

Il posa une dernière question : "Aurions-nous atteint le même résultat en commençant par l'eau ?"

Moralité ? Quels sont les gros cailloux de votre vie/activité que vous allez placer en premier dans vos plannings ?

Bien entendu, le travail administratif dont vous aurez évalué le temps nécessaire est à faire. Il se fera, en revanche, en s'articulant autour de votre activité, et non en en étant le pilier principal.

#### FAIRE CONFIANCE ET ACCUEILLIR CE QUI VOUS EST DONNE

Une fois ces cing premières étapes réalisées, vous êtes en mesure d'accueillir ce qui se présente à vous avec une forme de joie et de sérénité renouvelées. Vous verrez les choses lentement et sûrement évoluer. Soyez attentifs(ves) aux petits signes annonciateurs du changement. Et si cela résiste encore, revenez en vous pour interroger VOS CROYANCES, notamment les croyances limitantes. Vous savez, toutes celles qui commencent par : "Je ne suis pas capable de...", "Je ne suis pas assez...", "Je n'ai pas de chance au travail...", "De toute façon c'est toujours comme cela, ça ne changera jamais...", "Ce n'est pas la peine d'en faire plus, je n'ai pas de reconnaissance...", "Ca ne fonctionnera jamais avec cette personne...dans ce territoire..." et qui tournent autour de "CE N'EST PAS POSSIBLE, JE NE SUIS PAS CAPABLE, JE NE SUIS PAS DIGNE". Il est alors grand temps de les faire évoluer en les doublant d'une crovance positive. Par exemple : il faut travailler dur pour réussir devient, certes, il faut travailler dur pour gagner sa vie, et en travaillant de manière professionnelle et avec passion on réussit.

#### RESTER ACTEUR DU DEVELOPPEMENT DE VOTRE ACTIVITE

Faites le point tous les 3 mois sur l'évolution de la situation, ajustez votre COMMUNICATION formelle, informelle, écrite, orale en fonction de votre nouvelle intention et de vos nouveaux obiectifs.

Partagez avec des collègues de confiance sur ce que vous avez modifié, votre situation, cela pourrait vous aider à mettre en perspective la situation, valorisez l'évolution et trouver de nouveaux ajustements.

## J'AI ENTENDU QUE LA PROTECTION ETAIT FAIBLE SI JE SUIS

**MALADE** (ANSFL)

Le régime "praticien et auxiliaires médicaux conventionnés" (PAMC) auquel nous sommes affiliés nous permet de bénéficier :

- du remboursement des soins

- du versement d'indemnités et/ou d'allocations en cas de congé maternité, paternité ou adoption

d'un capital-décès

Une allocation de repos maternel et/ou des indemnités journalières sont également prévues en cas de grossesse ou d'adoption. Mais il s'agit d'indemnités forfaitaires et non d'un revenu tenant compte du chiffre d'affaire du praticien.

http://www.ameli.fr/assures/droits-et-demarches/par-situation-personnelle/vous-allez-avoir-unenfant/vous-etes-enceinte-votre-conge-maternite/vous-etes-praticienne-ou-auxiliaire-medicale\_indre-etloire.php

#### **MAIS ATTENTION!**

En cas d'arrêt de travail pour maladie, les PAMC n'ont pas le droit à des indemnités journalières (sauf arrêt maladie pendant la grossesse). Ce qui signifie qu'en dehors d'une invalidité (qui se constitue au bout de 3 mois et est faiblement indemnisée par la CARCDSF), nous n'obtenons aucune indemnité en cas de maladie justifiant un arrêt de travail.

De même, le régime d'assurance maladie des PAMC ne couvre pas le risque accident du travail - maladie professionnelle. Par exemple, en cas d'infection VIH suite à un accident d'exposition au sang dans le cadre de notre exercice, nous ne bénéficions pas d'une prise en charge de la pathologie à 100% par la CPAM.

http://www.ameli.fr/assures/droits-et-demarches/par-situation-professionnelle/vous-travaillez/vous-etespraticien-ou-auxiliaire-medical\_indre-et-loire.php

## ALORS, COMMENT FAIRE ?

Pour le risque accident du travail - maladie professionnelle, la souscription d'une assurance volontaire est proposée par l'Assurance Maladie.

Lors d'un accident de travail, du trajet ou une maladie professionnelle, cette assurance permet de bénéficier& :

- du remboursement à 100% du tarif conventionnel des "prestations en nature" (frais de médecine, hospitalisation, pharmaceutiques, etc.)

- d'indemnités ou rente en cas d'incapacité permanente ou d'une rente pour les ayants droit en cas de décès suite à un accident de travail

http://www.ameli.fr/professionnels-de-sante/pharmaciens/votre-caisse-orne/vous-informer/l-assurancevolontaire-at-mp\_orne.php

Pour l'indemnisation des arrêts de travail, c'est la souscription d'une prévoyance santé privée auprès d'un assureur qui permettra d'avoir un revenu de remplacement en cas d'incapacité de travail. Ces prévoyances privées prévoient également une indemnisation ou des rentes en cas d'invalidité ou de décès.

Il convient pour ça de solliciter les assureurs, d'étudier avec eux leurs propositions en lisant bien entre les lignes.

## DEUX "DETAILS" SONT A VERIFIER

#### Le barème d'invalidité

Pour une même situation, le barème dit "fonctionnel" évaluera le degré d'invalidité selon un barème de droit commun, tandis que le barème "professionnel" est établi en tenant compte de la profession exercée.

Ainsi, pour un chirurgien perdant l'usage d'un doigt, un barème professionnel lui permettra de bénéficier d'une rente invalidité bien plus conséquente qu'un barème fonctionnel.

#### Les grossesses pathologiques

Certains contrats émettent des restrictions dans cette situation, du type "prise en charge" uniquement si la vie de la mère ou l'enfant est en danger", ou encore sur "signature obligatoire de l'arrêt de travail par un gynécologue obstétricien".

## **TRAVAILLER AVEC UNE AUTRE SAGE-FEMME**

Nous présentons ici les principales caractéristiques des différents contrats régissant les rapports entre sages-femmes. Sachez également que vous pourrez trouver plus de détails dans le Guide d'installation en libéral ainsi que des modèles disponibles sur le site du Conseil de l'Ordre.

Les contrats doivent être transmis au Conseil départemental de l'Ordre. Il rendra un avis favorable, favorable avec observations ou défavorable. Un avis défavorable est rendu si l'une des clauses du contrat est contraire à la loi, au code de déontologie ou si des éléments manquants rendent sa validité juridique nulle, le contrat doit donc absolument être corrigé.

Votre Conseil départemental peut également être sollicité pour obtenir des conseils concernant le choix et/ou la rédaction des contrats, mais aussi en cas de conflit ou de désaccord les concernant.

Par ailleurs, vous pouvez contacter le Conseil national pour solliciter leurs juristes.

Dans tous les cas nous ne pouvons que vous recommander de demander des réponses écrites à vos questions.

#### Remplacement

Le contrat de remplacement permet à une sage-femme libérale de se faire remplacer par une consoeur pendant son absence du cabinet. La sage-femme remplacée ne peut donc pas travailler en même temps que sa remplaçante, sous quelque forme que ce soit (libéral, salarié,...).

Une sage-femme ne peut pas remplacer plus de deux sages-femmes sur une même période. Elle doit informer les sages-femmes remplacées qu'elle effectue un autre remplacement.

Le remplacement est temporaire pour éviter le salariat déguisé et protéger la sage-femme remplaçante d'un maintien dans la précarité. Si le remplacement dépasse 3 mois vous devez fournir des justificatifs : congé maternité, congé maladie de longue durée, obligation de gardes d'enfant le mercredi, mandat ordinal, électoral...

La rémunération de la sage-femme remplaçante est en moyenne de 70% à 80% de rétrocession par la sage-femme remplacée.

Sur les contrats de longue durée, il est possible de prévoir une révision de ce taux sur les revenus à percevoir en fonction de l'augmentation ou de la diminution du chiffre d'affaire du cabinet. Mais il est interdit de contraindre la remplaçante à effectuer un chiffre d'affaire minimum ou de modifier le taux de rétrocession des honoraires déjà perçus.

Le code de déontologie interdit à une sage-femme qui a remplacé une de ses collègues plus de 3 mois de s'installer, pendant une période de 2 ans, dans un cabinet où elle pourrait entrer en concurrence directe avec la sage-femme remplacée et, éventuellement, avec les sages-femmes associées à celle-ci (à moins d'un accord entre les intéressées, lequel doit être notifié au conseil départemental).

Une clause de non-concurrence peut aussi être rédigée pour une certaine durée suite à un remplacement de moins de 3 mois.

Il est préconisé de préciser le périmètre par la/les communes ou un nombre de kilomètres.

#### Collaboration

La collaboration est un type de contrat régissant les relations entre deux sages-femmes installées. La collaboratrice doit effectuer les mêmes démarches que pour une installation et ne peut donc pas obtenir de conventionnement de la CPAM en zone surdotée sans dérogation. Lors de la collaboration, les professionnels peuvent exercer dans le même temps.

Une sage-femme installée peut recourir à plusieurs collaboratrices. De la même manière, une sage-femme peut effectuer plusieurs collaborations, sous réserve de demander l'autorisation d'ouverture d'un cabinet multisites au conseil départemental.

La collaboration doit être vue comme un compagnonnage de la part de la titulaire pour la collaboratrice. La titulaire donne une partie de sa patientèle à sa collaboratrice qui peut si elle le souhaite déménager en gardant la patientèle acquise au cours de la collaboration. Il est d'ailleurs interdit de rédiger une clause de non-concurrence.

Les jours où la sage-femme est engagée au sein de la collaboration doivent être précisés pour permettre à celle-ci d'être désengagée les autres jours de la semaine pour effectuer une autre activité.

Le contrat doit préciser le taux de rétrocession de la sage-femme collaboratrice, dont moyenne nationale est de 30% de rétrocession à la sage-femme installée. Il est d'usage, lorsque la sage-femme collaboratrice utilise sa voiture et assure les frais d'essence qu'elle perçoive 100% des indemnités kilométriques.

#### **Association**

Un contrat d'association sans mise en commun des honoraires peut être conclu entre plusieurs sages-femmes et avec des membres de professions de santé réglementées différentes. Le contrat d'association permet de régir notamment l'organisation du travail en commun : utilisation des locaux, horaires de consultation, remplacements, gardes, répartition des dépenses et des frais, prises de congés, etc

Contrairement au contrat de collaboration, une clause de non-concurrence peut figurer dans le contrat. Le périmètre et la durée doivent être précisés dans le contrat. Généralement cette clause est assez étendue.

Il existe enfin d'autres possibilités de contrats plus pointus : Société Civile de Moyen (SCM), Sociétés d'Exercice Libéral (SEL), la Société Interprofessionnelle de Soins Ambulatoires (SISA)

## COMMENT SE FAIRE CONNAITRE DES FAMILLES ET DES PROS ET CREER SON RESEAU PLURIDISCIPLINAIRE

L'exercice de la profession de sage-femme nécessite de travailler en lien avec d'autres professionnels et de se créer un réseau pluridisciplinaire. Bien sûr, pour remplir votre agenda, les femmes doivent aussi être informées de votre arrivée.

Nous allons donc voir comment informer les professionnels de votre arrivée, mais aussi les femmes et les couples, sans faire de publicité comme l'exige le Code de la Santé Publique. Se faire connaître, connaître les autres professionnels, savoir vers qui orienter, gagner la confiance et faire confiance aux autres, cela nécessite aussi un travail de terrain au quotidien. Nous vous donnerons donc quelques pistes pour la mise en place d'un vrai maillage qui permettra d'étayer les prises en charge des familles.

Nous vous recommandons la lecture de cette page du site du Conseil de l'Ordre des Sages-Femmes ·

#### CREER CARTES DE VISITE, ORDONNANCES ET PLAQUE, FIGURER DANS LES ANNUAIRES

Les recommandations du site le répètent : les cartes de visite, les courriers ne doivent en aucun cas être utilisés comme des outils de publicité. S'il est intéressant d'en remettre à nos correspondants pour qu'ils bénéficient de nos coordonnées, elles ne doivent par exemple pas être déposées dans une salle d'attente telles des flyers.

Les éléments pouvant figurer sur les différents supports sont détaillés sur ce lien : http://www.ordre-sages-femmes.fr/etre-sage-femme/exercice-liberal/linformation-des-patients

#### METTRE UNE ANNONCE DANS UN JOURNAL

Selon l'art. R 4127-340 du Code de la Santé Publique : "Lors de son installation ou d'une modification de son exercice, la sage-femme peut faire paraître dans la presse une annonce sans caractère publicitaire dont le texte et les modalités de publication doivent être préalablement communiqués au conseil départemental de l'ordre".

#### RENCONTRER L'ASSOCIATION LOCALE DES SAGES-FEMMES LIBERALES

Les sages-femmes d'un même département ou d'une même région se réunissent généralement en association pour échanger, être représentées auprès des instances et établissements de soin, promouvoir la profession dans leur secteur ou encore se former.

Les membres de l'association, peut-être leurs représentants d'abord, seront un des premiers interlocuteurs à contacter, peut-être même avant d'envisager une installation, car ce sont les sagesfemmes déjà installées qui connaissent le mieux "le terrain".

#### RENCONTRER LES AUTRES PROFESSIONNELS DE SANTE

Premier pas vers un travail interdisciplinaire, aller se présenter aux plus proches sera aussi l'occasion de découvrir les pratiques de chacun et d'être identifié dans le parcours de soin.

Les professionnels de santé avec lesquels nous sommes amenées à collaborer, plus ou moins fréquemment, sont les médecins généralistes, gynécologues-obstétriciens, pédiatres, psychiatres, endocrinologues, dermatologues, biologistes, échographistes et radiologues, les pharmaciens, les kinésithérapeutes, les psychologues, les ostéopathes, les infirmiers, les diététiciens...

#### CONTACTER LES MATERNITES

Vous pourrez prévenir les équipes de maternité de votre installation par un courrier aux cadres suivi d'un entretien pour présenter votre activité. Ce sera aussi l'occasion d'aller saluer les consoeurs de garde pour qu'elles puissent mettre un visage sur un nom ou simplement pour vous rappeler à leur bon souvenir.

Les maternités transmettent souvent aux patientes une liste des sages-femmes libérales alentours, sur laquelle il est important de figurer le cas échéant.

Dans le cadre du service PRADO, ce sont des conseillères de l'assurance maladie qui remettent aux femmes les noms des sages-femmes proches de leur domicile. Lors de votre enregistrement à la CPAM, la participation à ce programme vous sera proposée et vous devriez figurer de cette manière sur les listings des conseillères le cas échéant.

#### SE METTRE EN LIEN AVEC SON RESEAU PERINATAL

Les réseaux de périnatalité sont présents dans toutes les régions, mais leurs tailles, leurs modalités de fonctionnement, leurs objectifs et la place que peuvent y avoir les sages-femmes, et en particulier les libérales, sont éminemment variables.

Certains assurent des formations, facilitent le travail et la cohésion ville-hôpital...

Pour trouver "votre" réseau, vous pouvez aller sur le site de la Fédération Française des réseaux de santé en périnatalité : http://www.ffrsp.fr

#### CREER UN SITE INTERNET

De plus en plus de sages-femmes créent un site internet, pour faciliter leur exercice, mais aussi dans l'intérêt des femmes et pour améliorer leur information.

Le Conseil de l'Ordre des Sages-Femmes a donc édité en janvier 2016 une "Charte Déontologique" d'une dizaine de pages sur le sujet.

http://www.ordre-sages-femmes.fr/wp-content/uploads/2015/10/charte-deontologique-site-Internet-professionnel-SF.pdf

Cette charte vient compléter les recommandations établies en avril 2013, qui, elles, évoquaient également la question des messageries électroniques, des blogs et des réseaux sociaux : http://www.ordre-sages-femmes.fr/wp-content/uploads/2015/10/Recommandations-du-CNOSFsur-le-Web-et-le-sant%C3%A9-avril2013.pdf

#### PARTICIPER, COMMUNIQUER, ECHANGER

Les liens ne se nouent et les réseaux ne se tissent finalement qu'au fil du temps, des rencontres et du travail côte à côte.

Aussi, vous serez avisées de très facilement décrocher votre téléphone pour discuter des conduites à tenir et lorsque vous adresserez pour un avis, de le faire systématiquement avec un courrier ou un coup de fil. De même, en fin de rééducation périnéale, renvoyer un compte-rendu permettra d'être mieux identifiée dans l'esprit des personnes avec qui vous collaborez.

La présence aux rencontres au sein des réseaux, aux réunions ville-hôpital, aux soirées de formations ou autres staffs étoffera aussi votre répertoire professionnel.

Et à force d'écouter le retour des patientes et de collaborer, un travail avec des personnes partageant les mêmes valeurs va émerger.

## LES ASSOCIATIONS, LES SYNDICATS : QUI FAIT QUOI ?

Pas facile de s'y retrouver dans tout ce qui existe.

#### LES SYNDICATS

Les syndicats professionnels sont constitués de sages-femmes bénévoles élues par leurs adhérents. Ils défendent tant au niveau régional que national les intérêts de la profession. Ils discutent et négocient tant avec la CNAMTS qu'avec le Ministère de la Santé et les ARS. Adhérer à un syndicat professionnel, c'est soutenir leurs actions et les idées qu'il défend, mais aussi rencontrer des sages-femmes plus expérimentées qui pourront vous aider et répondre à vos questions. C'est aussi être soutenues et accompagnées notamment en cas de litiges avec votre CPAM.

Les instances dans lesquelles siègent les représentants des syndicats professionnels sont la CPN et la commission nomenclature, à l'échelle nationale, et les URPS et les CPR, à l'échelle régionale.

Seuls les syndicats professionnels sont habilités à négocier les tarifs et la convention. Il s'agit de l'ONSSE et de l'UNSSE.

Leurs sites internet : www.onssf.org et www.unssf.fr

#### CNOSF, CDOSF (Conseil National/Départemental de l'Ordre des Sages-Femmes)

Il regroupe toutes les sages-femmes (l'inscription au Tableau de l'Ordre est obligatoire pour exercer), représente la profession dont il défend l'honneur et l'indépendance et veille à l'observation des règles du Code de Déontologie et des devoirs professionnels, ainsi qu'au maintien des principes de moralité, probité, compétence et dévouement nécessaires à l'exercice de la profession.

Il n'a pas pour rôle de négocier les salaires, les tarifs des actes ou la convention des sagesfemmes avec l'Assurance Maladie, ni de réguler les installations ou de décider du numérus clausus des sages-femmes. Il n'est pas non plus un organisme de formation initiale ou continue.

www.ordre-sages-femmes.fr

Corédactrice de ce kit, l'ANSFL a été créée il y a 30 ans et est à ce jour l'association de sagesfemmes représentant le plus d'adhérents (670 en 2015).

Elle œuvre à regrouper les sages-femmes libérales mais participe également à un travail unitaire avec les sages-femmes salariées, les syndicats, les enseignants et les étudiants. Elle vise à mettre en commun et analyser la pratique professionnelle (participe en tant que société savante aux travaux de la HAS, effectue un recueil de données autour, notamment, des accouchements dans le cadre de l'accompagnement global).

Reconnue par les instances décisionnelles et professionnelles, elle représente les sagesfemmes libérales en informant les pouvoirs publics sur la pratique professionnelle.

Enfin, devenue également organisme de formation, elle propose des actions de formation professionnelle continue autour de différents thèmes (exercice libéral, rééducation périnéale, préparation à la naissance, gynécologie de prévention, etc...)

#### www.ansfl.org

#### Anesf (Association nationale des étudiants sages-femmes)

Corédactrice de ce kit, l'Anesf a été créée depuis 29 ans et est la seule association représentante des étudiants sages-femmes. Elle fédère à ce jour 33 associations d'étudiants sagesfemmes sur 35.

Elle permet de porter la voix unique des étudiants sages-femmes auprès des différentes instances : ministérielles, professionnelles ... Elle est source d'expertise notamment dans le paysage de l'enseignement supérieur et de la recherche mais devient aussi un acteur incontournable dans le monde professionnel.

Mais l'Anesf est aussi source de projet et d'actions, elle propose des journées nationales pour que les étudiants puissent se retrouver et échanger autour de notre formation et de notre profession.

Elle agit également comme soutien auprès des associations locales par le biais de la formation et de son réseau.

#### www.anesf.com

#### SFMa (Société Française de Maïeutique, anciennement CASSF)

Elle est formée d'associations et syndicats professionnels nationaux qui ont choisi de se regrouper pour mener des réflexions, produire des publications et participer à des actions concernant la santé des femmes, la périnatalité, la profession de sage-femme, la formation…Autant de sujets transversaux à notre métier, quelque soit notre mode d'exercice.

A travers ce travail, la SFMa souhaite contribuer à la reconnaissance de notre profession au niveau national et international. A ce titre, elle est membre de l'International Confederation of Midwives (ICM), dont l'objectif est de promouvoir et renforcer la profession de sage-femme afin d'améliorer la santé des femmes, leurs enfants et familles, en partenariat avec d'autres organisations internationales.

Sont membres de la SFMa :

- ANSFL cf plus haut
- ANFICsf (Association Nationale de Formation Initiale et Continue des Sages-Femmes) Elle a pour objet de regrouper toutes les sages-femmes qui participent à l'enseignement des étudiants et les sages-femmes formateurs en pédagogie médicale. Ses actions de formation allient l'enseignement, la clinique et la recherche.

www.anfic-sages-femmes.fr

#### ANSFO (Association Nationale des Sages-Femmes Orthogénistes

Elle a pour but la revalorisation et la défense de la profession de sage-femme dans le domaine de l'orthogénie en France

www.sages-femmes-orthogenistes.org

#### ANSFT (Association Nationales des Sages-Femmes Territoriales)

Elle fédère les sages-femmes dont le statut est celui de la Fonction Publique Territoriale (conseil général (PMI), communauté de communes, municipalité), et les sages-femmes de la Fonction Publique Hospitalière placées sous l'autorité du Président du Conseil Général. www.ansft.org

• CNEMa (Conférence Nationale des Enseignants en Maïeutique)

La CNEMa participe à l'évolution de la formation initiale et continue des sages-femmes, elle soutient la recherche en maïeutique et collabore à l'amélioration de la santé des femmes et des enfants en lien avec les différents acteurs de la périnatalité et de la santé publique.

#### UNSSF (Union Nationale des Syndicats de Sages-Femmes)

Cf plus haut

www.unssf.org

#### CNSF (Collège National des Sages-Femmes)

Le Collège a pour objectif de réunir la profession au sein d'une structure unique et indépendante offrant un cadre aux débats professionnels sur : la politique périnatale et de santé publique, la qualité de la naissance, la recherche en maïeutique et en périnatalité, l'évaluation des pratiques professionnelles, la diffusion des travaux et la formation continue des sages-femmes.

www.cnsf.asso.fr

#### APSF (Association Professionnelle des Sages-Femmes)

L'association, centenaire, a vu ses objectifs évoluer avec le temps. Actuellement, elle est organisatrice des Assises Nationales des Sages-Femmes, des Journées d'Enseignement Post-Universitaires et organise également des stages pratiques de remise à niveau au sein des écoles de sages-femmes.

www.apsf.fr

- ASINCOPROB (Association d'Information et de Formation Continue des Praticiennes de l'Obstétrique) www.asincoprob.free.fr
- ANSFA (Association Nationale des Sages-Femmes Acupunctrices) www.gestasso.com
- Association Nationale des Sages-Femmes Tabacologues
- ANSFC (Association Nationale des Sages-Femmes Coordinatrices) www.ansfc.fr

## IL FAUT QUE JE CONTINUE À ME FORMER... COMMENT FAIRE ? (ANESF)

Depuis la loi du 21 juillet 2009, la formation médicale continue est une obligation pour tous les professionnels de santé. Le non-respect de cette obligation peut constituer un cas d'insuffisance professionnelle. Sont reconnues comme répondant à cette obligation les formations agréées d'organismes eux-mêmes agréés par l'OGDPC. Mais il est bien entendu tout à fait possible de suivre, en plus, des formations non agréées.

La formation peut se faire sur une journée isolée, plusieurs jours, voire s'étaler sur plusieurs mois. La sage-femme peut ainsi participer à des journées de formation non diplômantes (colloques, congrès, Assises, enseignement post universitaire…). Elle peut également suivre des stages ou des séminaires ou poursuivre une formation de type universitaire (DU, DIU, master).

## OGDPC, KESAKO ?

L'Organisme Gestionnaire de Développement Professionnel Continu est un groupement d'intérêt public constitué par l'Etat et l'Assurance Maladie.

Cet organisme a été créé suite à la loi HPST de 2009.

Pour bénéficier des formations, il vous suffit de vous inscrire sur le site suivant : https://www.mondpc.fr

Suite à cette inscription, vous pouvez participer aux différentes formations proposées pour les sages-femmes.

Depuis la loi de modernisation du système de santé de janvier 2016, le DPC doit être suivi de manière triennal soit tous les 3 ans.

Le DPC peut être pris en charge par l'OGDPC. Nous avons une indemnisation qui dépend de nombre de journée de formations et du nombre de participants.

Pour les DPC en présentiels et mixtes (libérale et et salariée) SF : l'indemnisation du professionnel dépend de la durée du programme (dans tous les cas, l'OGDPC ne prend pas en compte plus de 6 demi-journées). La prise en charge d'une partie de la formation par l'OGDPC dépend de la durée de formation (toujours 6 demi-journées max) et du nombre de participant à cette formation.

Certains DPC n'ont pas besoin d'être en fait en présentiel dans ce cas, il faut suivre un programme entre 3 et 7 étapes pour percevoir une indemnisation. Cette dernière est standardisé dès que la formation a 3 étapes. Concernant la prise en charge d'une partie de la formation, le forfait dépend du nombre d'étape (3 restant le minimum pour percevoir cette prise en charge). Le forfait est croissant avec le nombre d'étape.

## **FIF-PL**

L'OGDPC n'est pas le seul organisme pouvant nous aider pour le DPC.

Nous retrouvons également le Fond Interprofessionnel de Formation des Professionnels Libéraux (FIF-PL).

Pour bénéficier des formations proposées, il faut apporter la preuve d'être un professionnel libéral et s'inscrire en ligne.

Les formations non prises en charge par l'OGDPC peuvent être prises en charge par cet organisme. Le montant est plafonné à 120€/j limité à 500€/an par professionnel. Ces formations ne doivent pas être dispensées par des laboratoires pharmaceutiques. De plus, les colloques, assises, congrès, séminaires, journées ou autres formations diplômantes hormis les DU d'ostéopathie, d'acupuncture, d'homéopathie, de sexologie, d'allaitement, de contraception et d'échographie/gynécologie ne sont pas pris en charge.

Toutefois, une formation sur la gestion d'informatique au cabinet a une prise en charge particulière, un plafond de 300€ correspondant à une formation sur minimum 2 jours et toujours 500€/an pour un professionnel.

D'autres formations sur des thèmes plus spécifiques comme les validations d'acquis par expérience ou les bilans de compétences ont des plafonnements de prise en charge différent. Vous pouvez trouver les informations sur le site suivant : http://www.fifpl.fr/index.php?page=critere

Enfin, les formations suivies non prises en charge donnent droit à un crédit d'impôt correspondant au nombre d'heures de formation multiplié par le taux horaire du SMIC (dans la limite de totale de totale de la contradiction de la contradiction de la contradiction de la contradiction de la contradiction de la contradiction de la contradiction de la contradiction de la contradiction de la contradiction de

Lors d'une installation en libéral, les sages femmes sont régulièrement mises en difficulté par leur méconnaissance des textes régissant leur exercice. Avec qui et comment partager un cabinet ? Quelles sont précisément les limites de prescription ? Comment coter ses actes ? Quelles règles pour leur cumul ? Qu'est-ce qui est du ressort de l'assurance maladie ou maternité ?...

L'ANSFL propose une formation s'appuyant à la fois sur les textes de références et la pratique quotidienne.

Pour s'y inscrire deux possibilités :

- rejoindre une formation annoncée sur le site
- regrouper une dizaine de sages-femmes intéressées et organiser une formation en région www.ansfl.org

La majorité des sages-femmes s'installant se questionnent beaucoup autour de la rééducation périnéale. Les méthodes sont nombreuses et les formations variées.

Le Collège National des Sages-Femmes a publié, en 2014, le "Guide pour la pratique des sagesfemmes en rééducation pelvi-périnéale".

http://cnsf.asso.fr/rubrique03/guide\_reeducation\_pp/files/assets/common/downloads/publication. pdf

Vous y trouverez des informations théoriques sur le périnée (anatomie, physiopathologie, clinique...) et les études sur lesquelles s'appuient certaines données. Dans cette quarantaine de pages, différentes méthodes existantes sont décrites et nous vous encourageons à vous y plonger avant de choisir vers quelle formation vous tourner.

## QUELLES DÉMARCHES ADMINISTRATIVES ? QUELLES SONT LES OBLIGATIONS AVANT DE S'INSTALLER ? (ANESF)

Pour exercer en tant que sage-femme libérale, quelques démarches administratives sont à effectuer.

## **INSCRIPTION À L'ORDRE**

Le conseil national de l'Ordre reste le guichet unique pour l'enregistrement et le suivi de votre activité personnelle grâce à un numéro spécial qui vous ai attribué dès votre inscription : le RPPS<sup>3</sup>.

Pour vous inscrire à l'ordre, il vous suffit de suivre quelques étapes :

- remplir un questionnaire en ligne à cette adresse : http://tableau.ordre-sagesfemmes.fr/sfv1.aspx ou envoyer le questionnaire en recommandé à cette adresse : « Conseil national de l'Ordre des sages-femmes Service des inscriptions 168 rue de Grenelle, 75007 Paris »
- Une fois votre formulaire reçu, le Conseil National intégrera les informations déclarées au RPPS et vous adressera l'"attestation d'installation libérale" pour votre enregistrement à la CPAM et votre "carte de professionnel de santé"
- Le Conseil National transmettra les informations au Conseil départemental.
- Ce dernier examinera les conditions d'installation, vous pouvez à ce moment-là leur fournir le contrat ou le projet de contrat que vous allez conclure.
- Le Conseil départemental retournera sa décision avec votre fiche d'installation en libéral au Conseil national.

Le Conseil départemental dispose d'un délai de 3 mois pour statuer sur la demande d'inscription, il est donc conseillé d'effectuer ces démarches au plus vite.

Tout changement de votre situation doit être adressé au Conseil national de l'Ordre pour intégrer les modifications à votre RPPS. Sans modification de ces informations, il est possible que vous ne soyez pas remboursé des soins que vous dispenserez.

\$\$\$\$\$\$\$\$\$\$\$\$\$\$\$\$\$\$\$\$\$\$\$\$\$\$\$\$\$\$\$\$\$\$\$\$\$\$\$\$\$\$\$\$\$\$\$\$\$\$\$\$\$\$\$\$\$\$\$\$

Répertoire partagé des professionnels de santé

KIT D'INSTALLATION EN LIBERAL – ANESF/ANSFL 41

Toutes les formalités dues au changement d'un conseil départemental à un autre sont gérées par le conseil départemental d'origine.

Le montant de la cotisation pour l'inscription à régler au 31 mars de l'année en cours au plus tard. Les sages-femmes nouvellement diplômées et inscrites au tableau de l'Ordre du lieu où elles ont étudié sont exonérées de leur première cotisation.

## **AFFILIATION AUPRÈS DE LA CPAM (ASSURANCE MALADIE)**

Une fois que vous êtes inscrit au tableau de l'Ordre, vous devez déclarer et faire enregistrer votre activité libérale auprès de l'Assurance Maladie.

Pour ce faire deux étapes sont nécessaires :

- Vous devez contactez par téléphone la CPAM de votre lieu d'exercice pour prendre rendezvous.
- Le jour de l'entretien, vous devez vous munir de :
	- o l'attestation d'installation libérale délivrée par l'Ordre
	- $\circ$  votre carte Vitale ou votre attestation Vitale.
	- $\circ$  un RIB

Le conseiller vérifiera vos pièces justificatives et il vous remettra la convention nationale des sages-femmes. Il enregistrera votre dossier d'installation dans le référentiel de l'Assurance Maladie et commandera des feuilles de soins pré identifiées à votre nom. Il effectuera avec vous les formalités d'inscription à l'URSSAF ou vous orientera vers le représentant URSSAF dont vous dépendez. Enfin, il procèdera - sous réserve que vous ayez signé votre adhésion à la convention nationale des sagesfemmes - à votre affiliation au régime d'assurance maladie des praticiens et auxiliaires médicaux conventionnés.

A NOTER : Selon les moyens d'impression disponibles sur place, un premier jeu de feuilles de soins pré identifiées à votre nom pourra vous être remis immédiatement.

L'inscription au RPPS est essentielle pour acquérir les feuilles de soins pré identifiées, ainsi que la carte CPS, nécessaire à la télétransmission des feuilles de soins électroniques. Ce n'est donc qu'après avoir intégré cette base de données qu'un enregistrement à la CPAM est possible. En moyenne, il faut une vingtaine de jours pour recevoir sa carte CPS et une quinzaine de jour pour recevoir les feuilles de soins après réception de la commande.

## IMMATRICULATION AUPRÈS DU CFE (CENTRE DE FORMALITÉ DES ENTREPRISES)

Il est possible que la CPAM de votre lieu d'exercice n'ait pas conclu d'accord avec l'URSSAF. Dans ce cas, au plus tard dans les 8 jours qui suivent le début de votre activité, vous devrez vous rendre également auprès de l'URSSAF en plus de la CPAM. Cette démarche est indispensable en vue de votre immatriculation auprès des organismes sociaux. Situés au sein des URSSAF, les CFE (centre de formalité des entreprises) ont été mis en place pour simplifier vos démarches nécessaires à votre immatriculation auprès des organismes sociaux et des services des impôts. Ils centralisent vos informations et les transmettent directement aux différents organismes (INSEE, impôts...).

A NOTER : La demande d'immatriculation peut être effectuée sur place, par courrier ou sur internet http://www.cfe.urssaf.fr

## CAISSE AUTONOME DE RETRAITE DES CHIRURGIENS-DENTISTES ET SAGES-FEMMES (CARCDSF)

Toute sage-femme inscrite à l'ordre des sages-femmes et souhaitant commencer une activité libérale professionnelle doit se déclarer obligatoirement à la CARCDSF. Il s'agit de la caisse gérant la protection sociale obligatoire des dentistes et sages-femmes libéraux et qui s'est étoffée au cours du temps par la création des régimes complémentaires au régime de base initial.

Cette déclaration doit s'effectuer dans un délai d'un mois, afin d'avoir son immatriculation avant le début de l'exercice libérale. (Article R.643-1 du code de la sécurité sociale)

## **OBLIGATIONS DÉCLARATIVES À LA CNIL (INFORMATIQUE ET LIBERTÉS)**

L'exercice libéral amène à la création de fichiers « patients » cntenant des informations personnelles et médicales, qualifiées de « données sensibles » par la CNIL. Une déclaration à la CNIL n'est pas nécessaire, mais les fichiers « patients » doivent être sécurisés soit en dossier papier, soit à l'aide d'un logiciel informatique.

Si vous souhaitez utiliser un système informatique afin de sécuriser les données, vous devez en faire la déclaration à la CNIL avant sa mise en place.

La loi « informatique et libertés » s'applique du moment où il y a un traitement automatisé ou manuel contenant des informations relatives à des personnes physiques. Ceci explique la nécessité de déclaration à la CNIL.

Pour plus d'informations sur ces déclarations, un guide du professionnel de santé ainsi que des fiches pratiques ont été mis en place par la CNIL : www.cnil.fr

# **REMERCIEMENTS**

L'Anesf et l'ANSFL remercient toutes les personnes ayant participé à la rédaction de ce kit.

Mercià:

- Tyffany BAROIN
- · Mylène BEAUDRON
- Lena BLANCHARD
- Raphaëlle BUSSY
- Marie-Laure CELLIER
- Emilie CRUVELIER
- Constance CUILLERET
- Anne-Christie DASILVA
- Maeva DEMAZEAU
- Léa KOURGANOFF
- · Mélody LEHACAUT
- · Marie-Cécile MARTIN-GABIER
- Laurence PLATEL
- Ophélie SPAETH-ELWART
- Chloé SCHOUB-THIEBLEMONT

Remerciements les plus sincères à Valérie RODRIGUEZ qui a accepté que nous publions son travail dans ce kit.

# **GLOSSAIRE**

AGA : Association de Gestion Agrée Anesf : Association nationale des étudiants sages-femmes ANFICsf : Association Nationale de Formation Initiale et Continue des sages-femmes ASINCOPROB : Association d'Information et de Formation Continue des Praticiennes de l'Obstétrique ANSFA: Association Nationale des Sages-Femmes Acupunctrices ANSFC: Association Nationale des Sages-Femmes Coordinatrices ANSFL: Association Nationale des Sages-Femmes Libérales ANSFO: Association Nationale des Sages-Femmes Orthogénistes Association Nationale des Sages-Femmes Tabacologues **ANSFT: Association Nationale des Sages-Femmes Territoriales** APSF: Association Professionnelles des Sages-Femmes ARS : Agence Régionale de Santé **BNC: Bénéfices Non Commerciaux** CARCDSF : Caisse Autonome de Retraite des Chirurgiens-Dentistes et des Sages-Femmes CCAM : Classification Commune des Actes Médicaux CDOSF : Conseil Départemental de l'Ordre des Sages-Femmes CFE : Centre Formalité des Entreprises CNAMTS : Caisse Nationale de l'Assurance Maladie des Travailleurs Salariés CNEMA : Conférence Nationale des Enseignants en Maïeutique CNIL : Commission Nationale de l'Informatique et des Libertés CNOSF : Conseil National de l'Ordre des Sages-Femmes **CNSF: Collège National des Sages-Femmes** CPAM : Caisse Primaire d'Assurance Maladie **CPN**: Commission Paritaire Nationale **CPR** : Commission Paritaire Régionale CPS : Carte des Professionnels de Santé CSG : Contribution Sociale Généralisée CSP : Code de Santé Publique DADS : Déclaration Automatisée des Données Sociales DASRI : Déchet d'Activités de Soins à Risques Infectieux DPC : Développement Professionnel Continu DIU : Diplôme Intra Universitaire DU : Diplôme Universitaire

ERP : Etablissement Recevant du Public

FIF-PL : Fond Interprofessionnel de Formation des Professions Libérales

HAS : Haute Autorité de Santé

IVG: Interruption Volontaire de Grossesse

NGAP : Nomenclature Générale des Actes Professionnels

OGDPC : Organisme Gestionnaire de Développement Professionnel Continu

ONSSF : Organisation Nationale des Syndicats de Sages-Femmes

PAMC : Praticiens Auxiliaires Médicaux Conventionnés

PRADO : PRogramme d'Accompagnement du retour à DOmicile des patientes

RIB : Relevé d'Identité Bancaire

RPPS : Répertoire Partagé des Professionnels de Santé

SCM : Société Civil de Moyens

SEL : Société d'Exercice Libéral

SISA : Société Interprofessionnelle de Soins Ambulatoires

SFMa : Société Française en Maïeutique

UNCAM : Union Nationale des Caisses d'Assurance Maladie

UNSSF : Union Nationale Syndicale des Sages-Femmes

URSSAF : Union de Recouvrement des cotisations de Sécurité Sociale et d'Allocations Familiales

**ZEU: Zone Franche Urbaine** 

ZRR · Zone de Revitalisation Rurale